## IP Camera Viewer Free (Updated 2022)

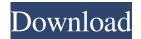

IP Camera Viewer Crack+ Patch With Serial Key Download [Mac/Win]

IP Camer Viewer, the most secure IP camera application with lots of features. Watch your favorite IP cameras wherever you want, anytime. IP Camera Viewer Crack Free Download is perfect solution to watch IP Camera anywhere. IP Camera Viewer is a simple, smart and powerful software IP camera

viewer. Watch your favorite camera, with no hassle. Enjoy watching your favorite camera with IP Camera Viewer Flexible Screen Sizes - IP Camera Viewer supports almost all screen sizes with flexible camera position settings. IP camera viewer supports more than 70 languages. Stream & Snap - Select a streaming camera, a snapshot camera or both. You can stream any video or audio file from your computer with Snap option. Monitor Camera Events - IP Camera Viewer shows events from

2/22

IP camera, such as when a web camera is on and when it is off. Many IP Cameras Supported - You can view hundreds of IP cameras with IP Camera Viewer. It supports IP cameras from all world's most popular IP camera vendors including Dahua, Hikvision, IPEye, KISUNG, Sengled, vTek, etc. One click to add IP camera - You can add a new IP camera with just one click, then IP Camera Viewer can detect your IP camera automatically. One click to start streaming - You can start streaming

a video with just one click. You can also skip videos automatically. One click to change stream quality - You can change the video and audio quality easily with a simple click. Windows Scheduler - IP Camera Viewer can support Windows Scheduler, which can automatically start the IP camera viewer with a simple click. Smart Clip - You can use Smart Clip to automatically start and stop the IP camera. One-click switch to other views - You can open another camera with just one click, which is convenient. Features:

- Support almost all IP cameras. -Support more than 70 languages. -Support streaming cameras, snapshot cameras and both at the same time. - Automatically detect IP camera model. - Automatically detect video/audio codecs and resolutions. - Supports Windows Scheduler to automatically start and stop IP camera viewer. - Supports the newest feature of Smart Clip to automatically start and stop IP camera viewer. - Built-in timer to automatically start and stop IP camera viewer. - Smart clip will

auto start when computer start, just one click. - One click to change stream quality, video/audio format, video/audio bit

**IP Camera Viewer Crack** 

KEYMACRO is a helpful application developed to simplify wireless keyboard and mouse control. It supports most USB and Bluetooth devices and has many useful configuration features. It's not a new program, but it still can be useful for some users. KeyMACRO configuration

KeyMACRO can be configured to use a custom keyboard and a wireless mouse by assigning them a name and customizing their access points. It also allows you to create a hotkey and assign it to a convenient function. An image is shown to the left with the different hotkeys available to configure. A device manager shows all of the wireless devices available and their current status. A feature that's quite interesting is the ability to run the program in the background and automatically connect to a keyboard

and mouse when they're connected. You can even schedule automatic disconnections and start them at different times. Support KeyMACRO has an official website (), but it's currently hosted on a free software hosting service. You can contact the program's author () for support, and you can even buy support subscriptions. Review details KeyMACRO is a powerful and helpful application for PC and Mac. It can be used in a variety of ways and can be a real help in some situations. Xombie is a powerful

and free utility designed to enable users to perform system backups without the need of external storage media. The application is not difficult to use and it can be configured according to your requirements. However, it's no piece of cake and you may find some commands a little difficult to understand, but you'll get a lot of control over your PC without any effort. It's another important win for Keyboard Pro. Users will be able to use it with ease, and perform all kinds of operations without

feeling frustrated. It also allows users to set up custom hotkeys for all the commands. Another useful and powerful freeware that comes from the same developer as KeyMACRO. It can help you to connect and control some USB devices, which is really useful. A very lightweight and easy-to-use utility for editing network settings. It can be used to easily configure several IP addresses and subnet masks, as well as to easily assign IPs and subnets to your computer's network interfaces. Another

## 77a5ca646e

View multiple cameras simultaneously in an easy way. Configure, manage, preview and control them using a remote control through a web browser. Backup and restore camera settings to avoid being left with no data. Online help available in case you get stuck. Basic QuickTime Support for HTML5 Description: HTML5 applications and games that require basic QuickTime controls could benefit from having QuickTime

controls support. HTML5 Hacks allows you to embed QuickTime controls into HTML5 media and video players to make the controls easier to use for your users. Description: While there are many ways to embed video into HTML5, a somewhat often used one is to use the element. That's why in HTML5 Hacks you'll find a special Hacks plug-in which makes it much easier to embed QuickTime video controls into your HTML5 media players. Description: Introduction CSS3

Animation support is only becoming

more common in browsers, and the capabilities have moved beyond the world of design. Web developers, in particular, are using it to make great looking websites. Unfortunately, CSS3 animation doesn't work in all browsers. HTML5 Hacks' CSS3 animation plug-in makes it easy to use CSS3 animation in any HTML5-supported browser. Description: Many people will tell you that HTML5 is easier to work with than CSS3, but there is another form of media that's getting more and more common in web browsers:

video. In fact, HTML5 includes features that allow you to play HTML5 video on a regular web page. While HTML5 video players are more common, there's one issue: they're not supported in every browser. Description: When you're creating an online Flash game for people to play, you probably have to host your game on a web server in order for people to access it. However, hosting is a lot of work, and you don't always want to provide your web server to every developer. Luckily, there's another

option for hosting your game, and it's the HTML5 web server. HTML5 Hacks has a web server you can host your game on, which means that developers can host games on the HTML5 web server and view the HTML5 versions of those games in their own web browser. Description: HTML5 files are very small, and the element and its many CSS3 features are often used to produce impressive effects. However

What's New In?

What's new in this version: - IP cam's domain name. - New release version: 1.0.7 - Fixed a bug related to saving the IP cam's MJPEG path. What's new in version 1.0.7: - New version released: 1.0.7. - Added the IP cam's domain name. What's new in version 1.0.4: - New version released: 1.0.4. - Fixed a bug related to the saving of the IP cam's MJPEG path. What's new in version 1.0.3: - New version released: 1.0.3. - Fixed a bug related to the function to open the IP camera list. What's new in version 1.0.2: - New version

17 / 22

released: 1.0.2. - Fixed a bug related to the function to open the IP camera list. What's new in version 1.0.1: - New version released: 1.0.1. - Fixed a bug related to the function to open the IP camera list. What's new in version 1.0: - New version released: 1.0. - The application was completely redesigned. - IP cam's domain name was added. - IP cam's MJPEG path was added. - IP cam's address is opened by clicking on a button. - IP cam's domain name is added to the toolbar. - IP cam's MJPEG path is added to the toolbar.

- IP cam's address is added to the toolbar. IP cam's domain name is added to the toolbar. IP cam's MJPEG path is added to the toolbar.
- IP cam's address is added to the toolbar. IP cam's domain name is added to the toolbar. IP cam's MJPEG path is added to the toolbar.
- IP cam's address is added to the toolbar. IP cam's domain name is added to the toolbar. IP cam's MJPEG path is added to the toolbar.
- IP cam's address is added to the toolbar. IP cam's domain name is added to the toolbar. IP cam's

MJPEG path is added to the toolbar.

- IP cam's address is added to the toolbar. IP cam's domain name is added to the toolbar. IP cam's MJPEG path is added to the toolbar.
- IP cam's address is added to the toolbar. IP cam's domain name is added to the toolbar. IP cam's MJPEG path is added to the toolbar.
- IP cam's address is added to the toolbar. IP cam's domain name is added to the toolbar. IP

**System Requirements For IP Camera Viewer:** 

There is a slim chance that your computer may not be compatible with the game, so please check the minimum requirements here: The Minimum Requirements are: Operating System: Windows 7 SP1, Windows 8.1, Windows 10 (64bit) Processor: Intel Core i3-5010U (1.6Ghz) or AMD Phenom II X3 720 (2.5Ghz) or better Memory: 4GB Graphics Card: NVIDIA GeForce GT 750M, NVIDIA GeForce GTX 560, AMD Radeon

## HD

 $\underline{https://shapshare.com/upload/files/2022/06/EoTUcbqCvZL59HDGsp8P\_06\_cef2a913b6a2bdf049ca79d0369fc904\_file.pdf}$ 

https://hopp.vc/blog/uncategorized/coliau-crack-free-2022/

https://www.midwestmakerplace.com/wp-content/uploads/2022/06/DirFind.pdf

http://tutorialspointexamples.com/dbf-desktop-free-2022-latest

https://thevalleyvoice.ca/advert/corrupt-office-salvager-2-80-0-0-crack-incl-product-key-x64-april-2022/

https://wakelet.com/wake/vQkWijRD2OkyQ7O5jZflr

https://talkotive.com/upload/files/2022/06/LflurJKhbAtlhyHxwouo 06 cef2a913b6a2bdf049ca79d0369fc904 file.pdf

https://tvafghan.com/wp-content/uploads/2022/06/olankhri.pdf

http://www.panayideswood.com/?p=1315

https://ku6.nl/wp-content/uploads/2022/06/patpre.pdf